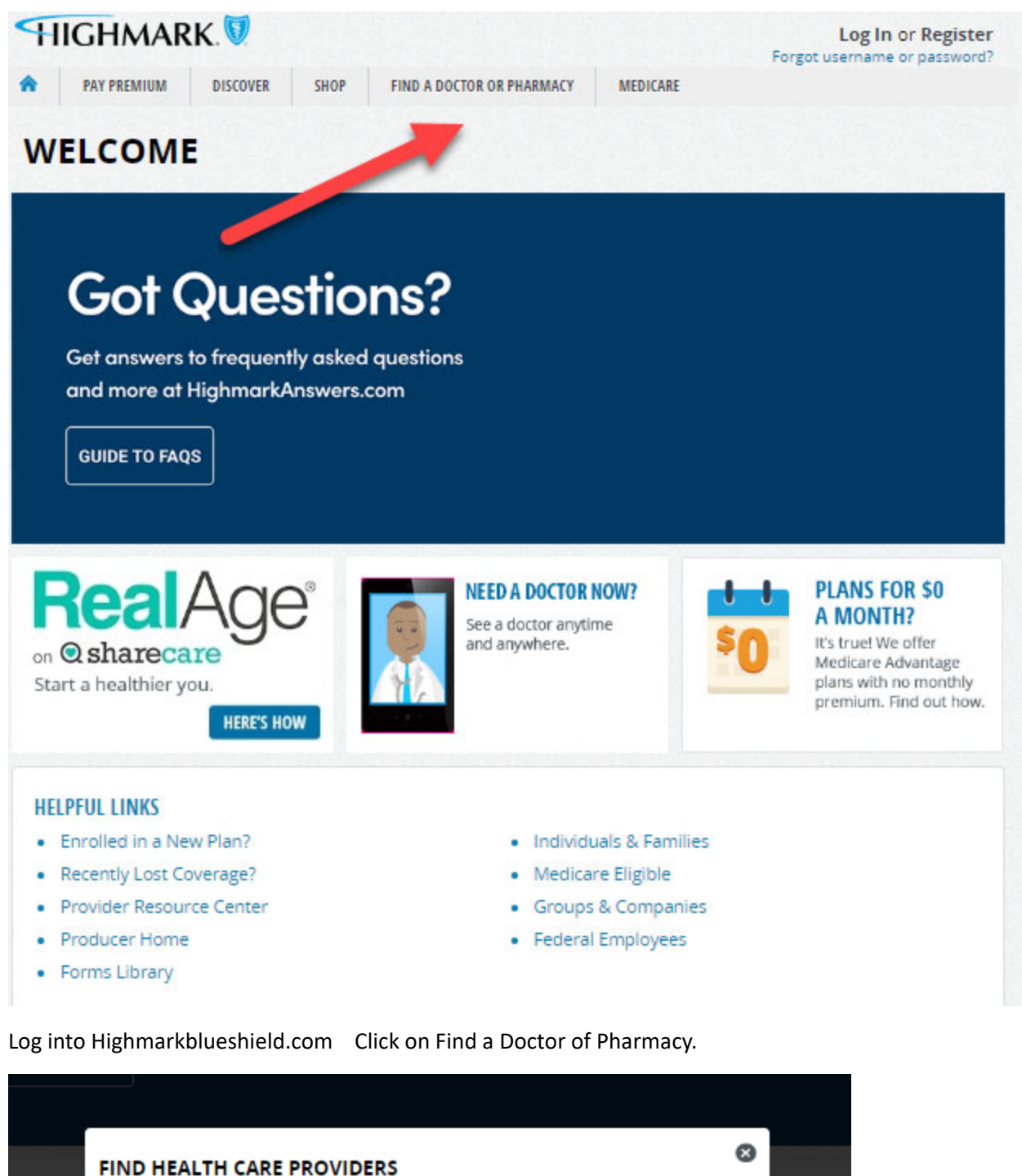

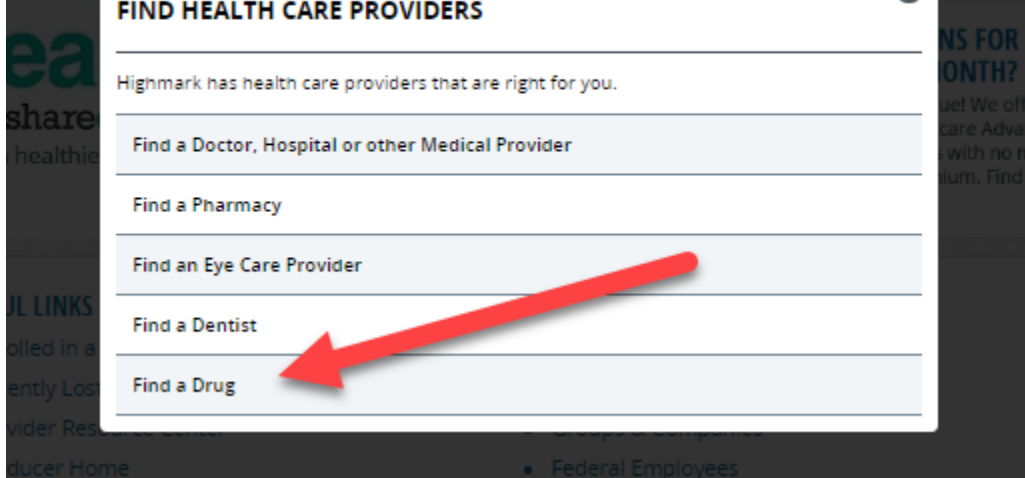

This window comes up click on find a drug.

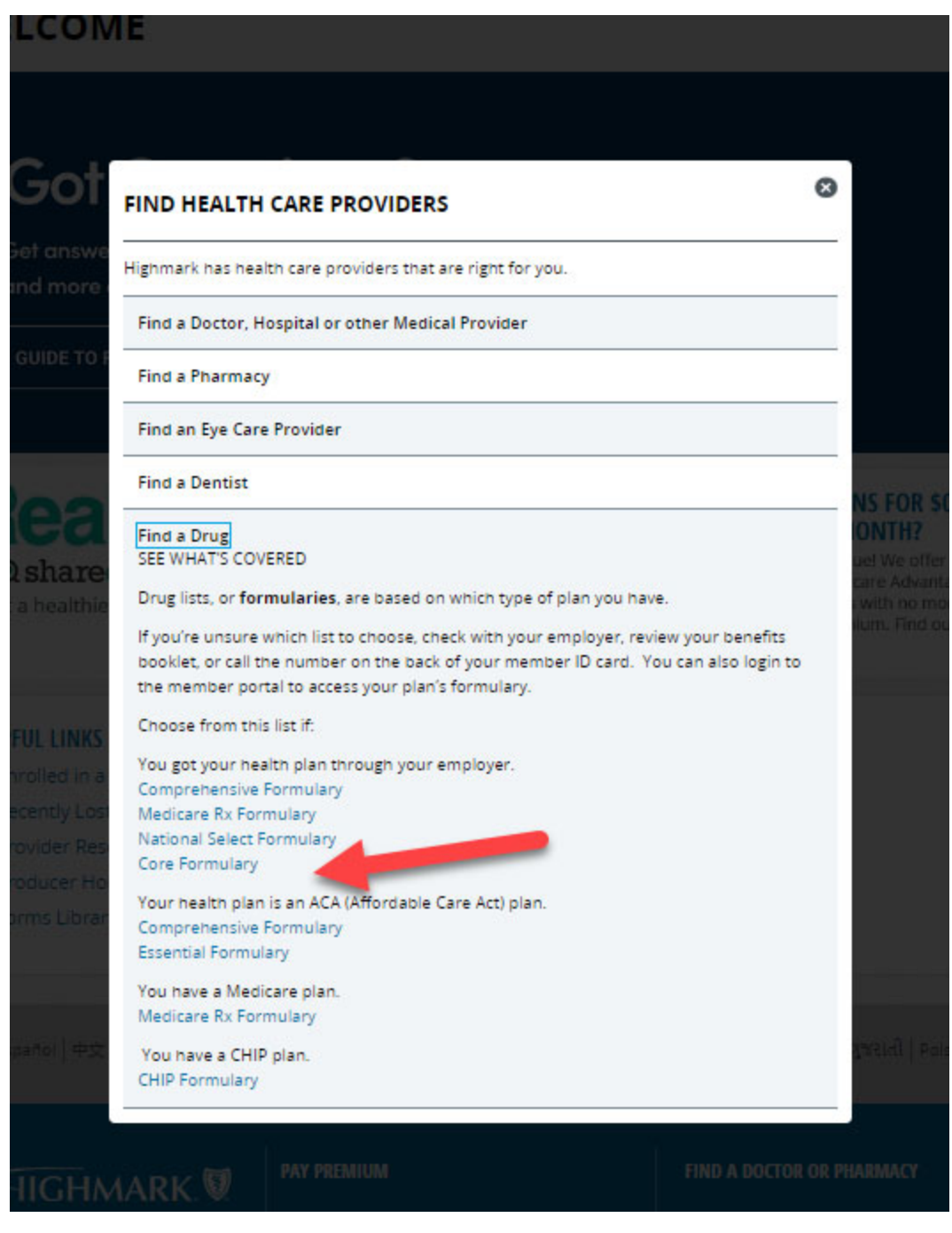

This window comes up click on Core Formulary.

The next snap shot will open up and then you put your drug in and find out how it is covered.

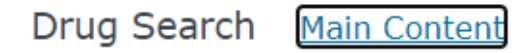

## HIGHMARK.

Welcome to the Highmark Commercial Core Formulary

## **Alphabetical Search** ABCDEFGHIJKLMNOPQRSTUVWXYZ

Brand & Generic Name Search

**Search Button** 

Therapeutic Class Search

**Alternative Therapy** Analgesic, Anti-Inflammatory Or Antipyretic Anesthetics **Anorectal Preparations** Antidotes And Other Reversal Agents **Anti-Infective Agents** Antineoplastics **Antiseptics And Disinfectants Biologicals Cardiovascular Therapy Agents Central Nervous System Agents** Chemical Dependency, Agents To Treat Chemicals-Pharmaceutical Adjuvants **Cognitive Disorder Therapy** Contraceptives Dermatological **Diagnostic Agents Drugs To Treat Erectile Dysfunction Eating Disorder Therapy Electrolyte Balance-Nutritional Products** Endocrine **Gastrointestinal Therapy Agents Genitourinary Therapy Gout And Hyperuricemia Therapy Hematological Agents Hepatobiliary System Treatment Agents Immunosuppressive Agents** 

With the Results, any drugs showing a status of "NF" are not covered on the formulary drug list. An alternative that you can talk to your doctor about may show below. While the Tiers showing do not have a direct correlation to your out of pocket cost, it is likely that the lower the Tier the lower total cost of the prescription, which does affect how much you pay.

## Results

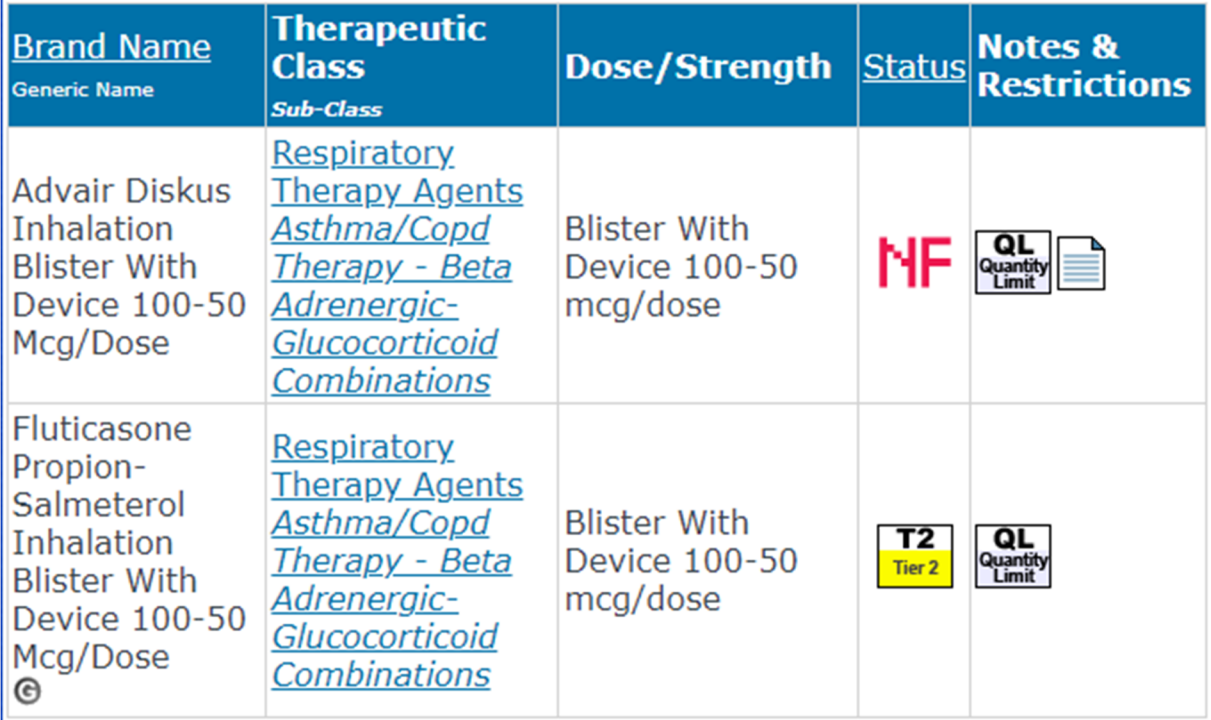

## Definition of Status

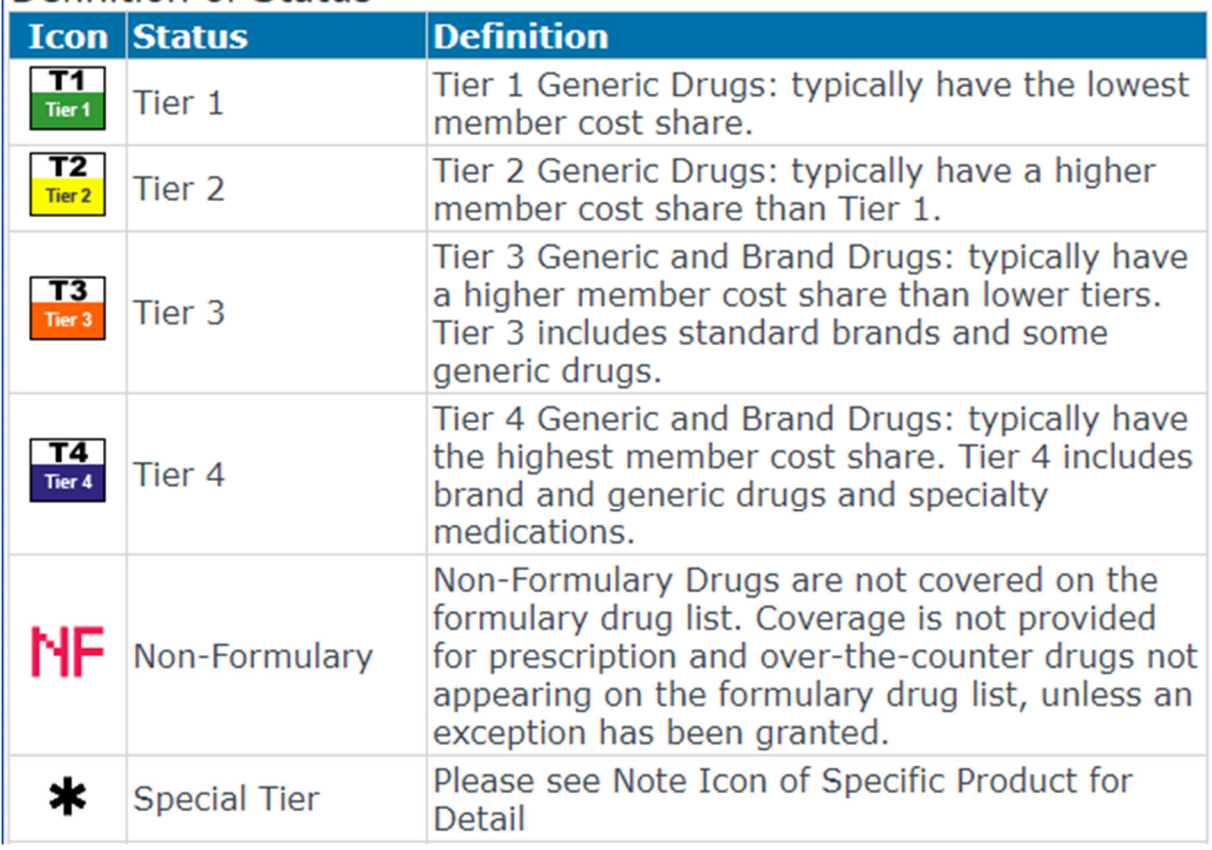